Calcul numérique

Seconde

https://maths-mde.fr

### Conseils

Les notions qui suivent vous paraitront probablement élémentaires (ou pas), mais l'expérience prouve que certain(e)s d'entre vous ne sont pas très à l'aise avec les calculs, et avant de pouvoir aborder de nouveaux concepts, il est impératif de maitriser le calcul.

 ${\rm Seconde}$  . The Calcul numérique https://maths-mde.fr  $1/12$ 

## 1. Les ensembles de nombres

### $(a) N$

L'ensemble des **entiers naturels** est noté N. N = *{*0; 1; 2; 3; *......}*.

### b)  $\mathbb{Z}$

L'ensemble des **entiers relatifs** est noté Z. Z = *{· · ·* ; *−*3; *−*2; *−*1; 0; 1; 2; 3; *· · · }.*

### Remarque

Comme tous les éléments de N sont aussi dans Z, on dit que N est inclus dans Z et on note N *⊂* Z.

## $(c)$  D

L'ensemble des **nombres décimaux** est noté D. Tout nombre pouvant s'écrire sous la forme *m*  $\frac{1}{10^n}$  est appelé **nombre décimal**, avec *m* et *n* des nombres relatifs.

### Remarque

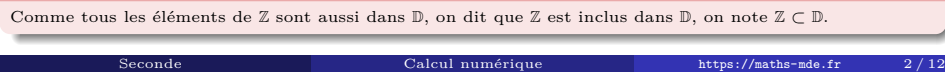

## 1. Les ensembles de nombres

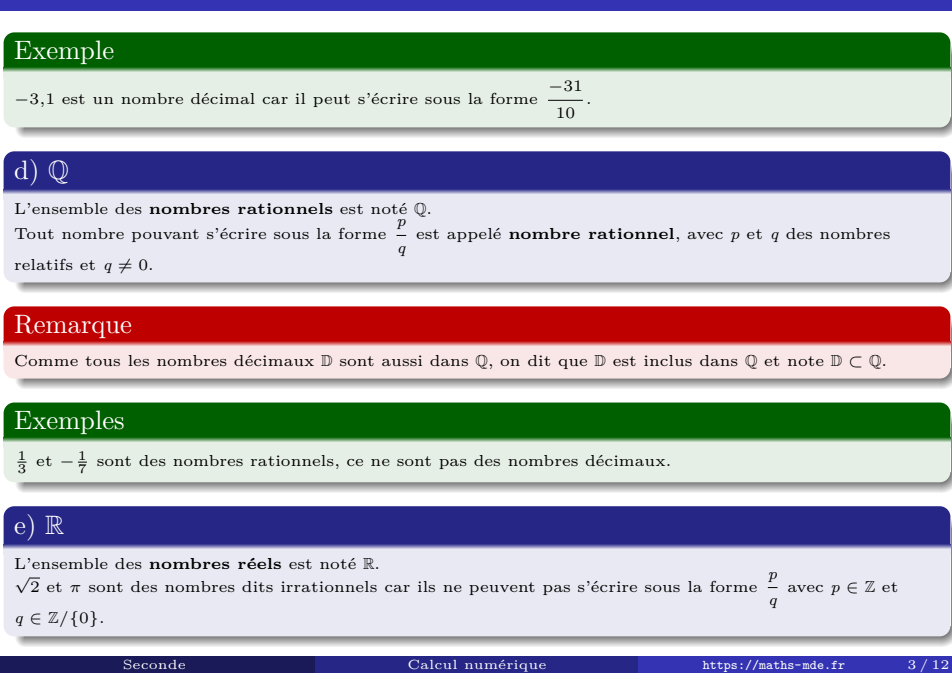

## 1. Les ensembles de nombres

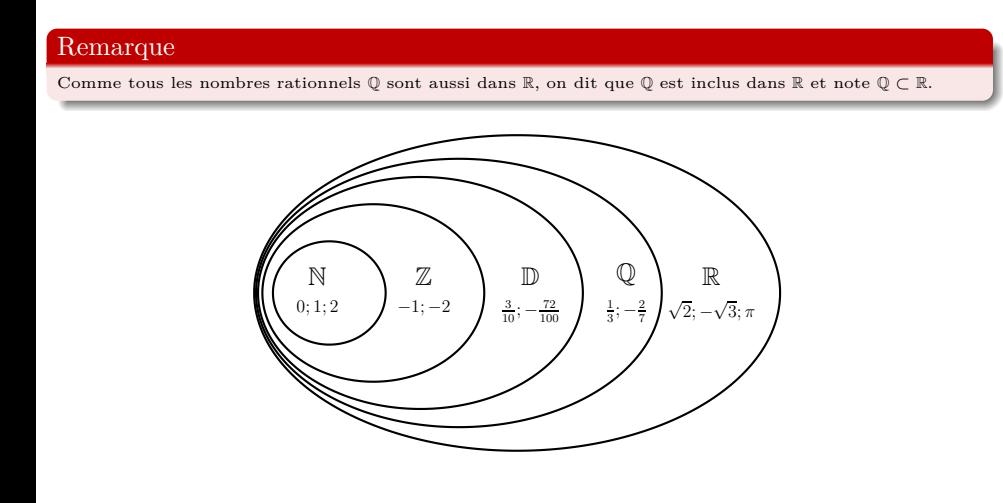

 ${\rm Seconde}$  . The Calcul numérique https://maths-mde.fr  $4/12$ 

## a) Diviseurs & Multiples On dit que *a* divise *b* si on peut trouver un nombre *k* tel que  $a \times k = b$ . On note  $a|b$ . On dit que *b* est un multiple de *a* si on peut trouver un nombre k tel que  $b = a \times k$ . Exemple 3 divise 21 et 21 est un multiple de 3 car 3 *×* 7 = 21, on note 3*|*21. Propriété Si *a|b* et *a|c* alors  $a|b \pm c$ . Exemple On sait que : 3*|*12 et 3*|*9 alors 3*|*12 + 9 et 3*|*12 *−* 9. b) Entiers pairs et impairs Soit *n* un nombre entier.  $\bullet$  *n* est pair si et seulement s'il existe un entier *p* tel que  $n = 2p$ . *n* est impair si et seulement s'il existe un entier *p* tel que *n* = 2*p* + 1. Propriété Si *n* est impair alors *n* <sup>2</sup> est impair. Calcul numérique https://maths-mde.fr

### c) Nombres premiers

Un entier naturel est premier s'il n'admet que deux diviseurs : 1 et lui-même.

#### Convention

1 n'est pas premier.

Il existe une infinité de nombres premiers.

#### Exemples

 $\begin{array}{c|c} 2 & 088 & 2 \\ 1 & 044 & 2 \end{array}$ 

29 29

 $87\,$ 

 $\begin{array}{c} 29 \\ 1 \end{array}$ 

2, 3, 5, 7, 11 sont premiers.

#### c) Décomposition en produit de facteurs premiers

Un nombre entier supérieur ou égal à 2 se décompose en produit de facteurs premiers. Cette décomposition est unique.

Seconde Calcul numérique https://maths-mde.fr 6/12

## Exemple : Décomposer 2 088 en produit de facteurs premiers.

 $\begin{array}{c|c} 1 & 044 & 2 \\ 522 & 2 \end{array}$  $\begin{array}{c|c} 261 & 3 \\ 87 & 3 \end{array}$ Donc:  $2\ 088 = 2^3 \times 3^2 \times 29$ .

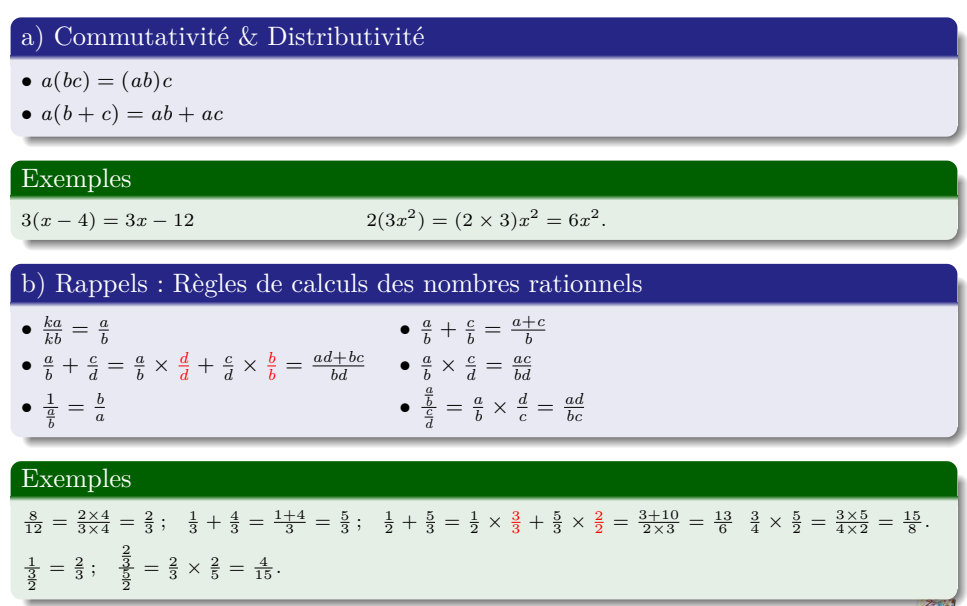

 ${\rm Seconde}$  . The Calcul numérique https://maths-mde.fr  $7/12$ 

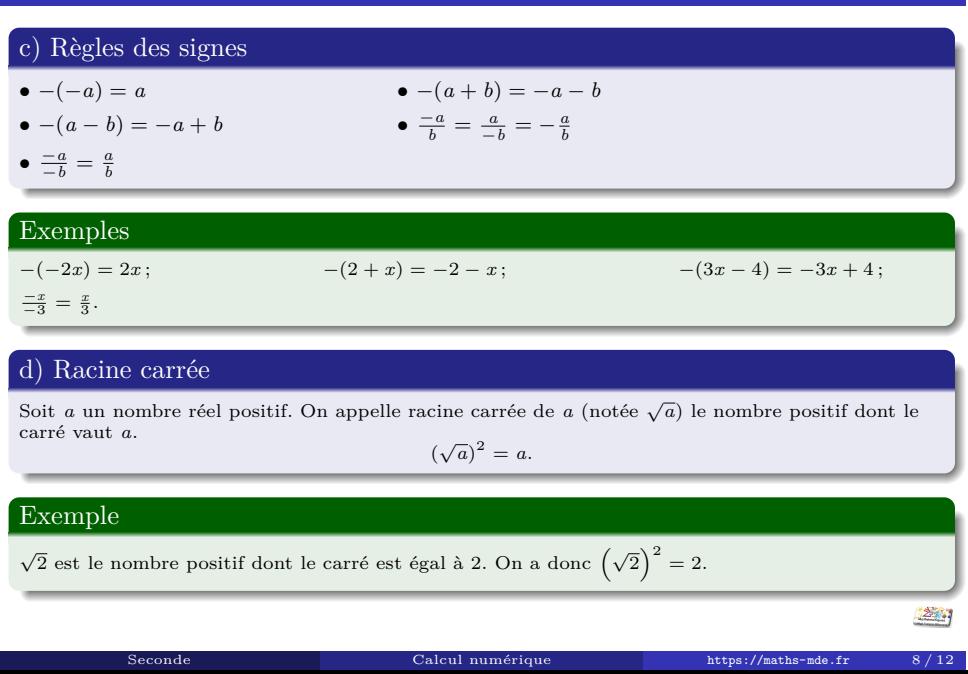

## Attention ! Un nombre réel négatif n'a pas de racine carrée. Règles Pour tous nombres réels positifs *a* et *b*:<br> **•**  $\sqrt{a \times b} = \sqrt{a} \times \sqrt{b}$ ; r*a*  $\frac{\overline{a}}{b} = \frac{\sqrt{a}}{\sqrt{b}}$  avec  $b \neq 0$ . Exemples  $\sqrt{2} \times \sqrt{3} = \sqrt{2 \times 3} = \sqrt{6}$ .  $\sqrt{25}$  $\frac{1}{36}$  =  $\frac{\sqrt{25}}{\sqrt{36}} = \frac{5}{6}$  $\frac{1}{6}$ . Attention !  $\sqrt{a+b} \neq \sqrt{a} + \sqrt{b}$ . Exemple  $\sqrt{16} + \sqrt{9} \neq \sqrt{25}$ . En effet,  $\sqrt{16} + \sqrt{9} = 4 + 3 = 7$  et  $\sqrt{25} = 5$ .  ${\rm Seconde}$  . The Calcul numérique https://maths-mde.fr 9/12

## e) Étude du cas  $\frac{1}{\sqrt{a}}$  avec  $a \neq 0$ .

Pour éliminer la racine du dénominateur d'une fraction de la forme  $\frac{1}{\sqrt{a}}$ , il suffit de multiplier en haut et en bas par  $\sqrt{a}$ .

### Exemple

 $\frac{1}{\sqrt{5}} = \frac{1}{\sqrt{5}} \times \frac{\sqrt{5}}{\sqrt{5}} = \frac{\sqrt{5}}{5}$ .

### f) Expressions conjuguées

Pour tous réels *a* et *b* strictement positifs, les expressions  $(\sqrt{a} - \sqrt{b})$  et  $(\sqrt{a} + \sqrt{b})$  sont dites conjuguées l'une de l'autre et leur produit est égal à *a − b*.

### Exemple

L'expression conjuguée de  $(\sqrt{2}-\sqrt{3})$  est  $(\sqrt{2}+\sqrt{3})$  et l'expression conjuguée de  $(3-\sqrt{2})$  est  $(3+\sqrt{2})$ .  $\frac{1}{\sqrt{5}+\sqrt{3}} = \frac{1}{\sqrt{5}+\sqrt{3}} \times \frac{\sqrt{5}-\sqrt{3}}{\sqrt{5}-\sqrt{3}} = \frac{\sqrt{5}-\sqrt{3}}{5-3} = \frac{\sqrt{5}-\sqrt{3}}{2}.$ 

 ${\rm Seconde}$  . The Calcul numérique https://maths-mde.fr  $10$  /  $12$ 

### g) Puissance d'un nombre relatif

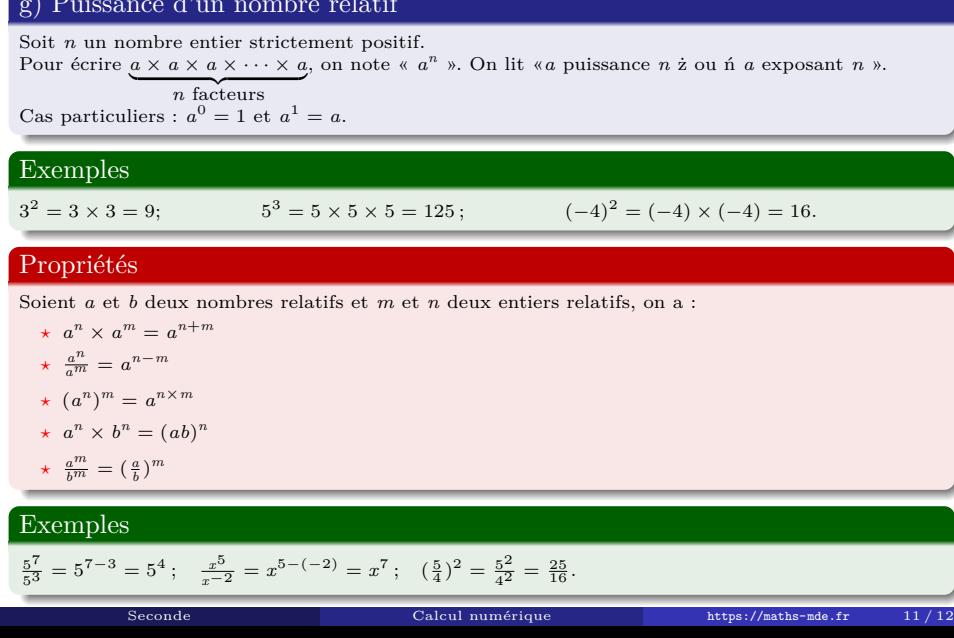

### h) Puissance d'exposant entier strictement négatif

Pour tout réel non nul *a* et pour tout entier strictement positif *n*, la puissance (*−n*) ième de *a* est le réel noté  $a^{-n}$  tel que  $a^{-n} = \frac{1}{a^n}$ .

### Exemples

 $\bullet$  2<sup>-3</sup> =  $\frac{1}{2^3}$  $\frac{1}{2^3}$  **•**  $3^{-1} = \frac{1}{3^1} = \frac{1}{3}$ .

### i) Notation scientifique

Écrire un nombre en notation scientifique, c'est l'écrire sous la forme :

 $a \times 10^n$ 

 ${\rm Seconde}$  . The Calcul numérique https://maths-mde.fr 12 / 12

avec,  $1 \leq a < 10$ .

### Exemples

 $138\,000\,000 = 1,38 \times 10^8;$  $0,0017 = 1,7 \times 0,001 = 1,7 \times 10^{-3}$ ;  $0,428 = 4,28 \times 0, 1 = 4,28 \times 10^{-1}.$